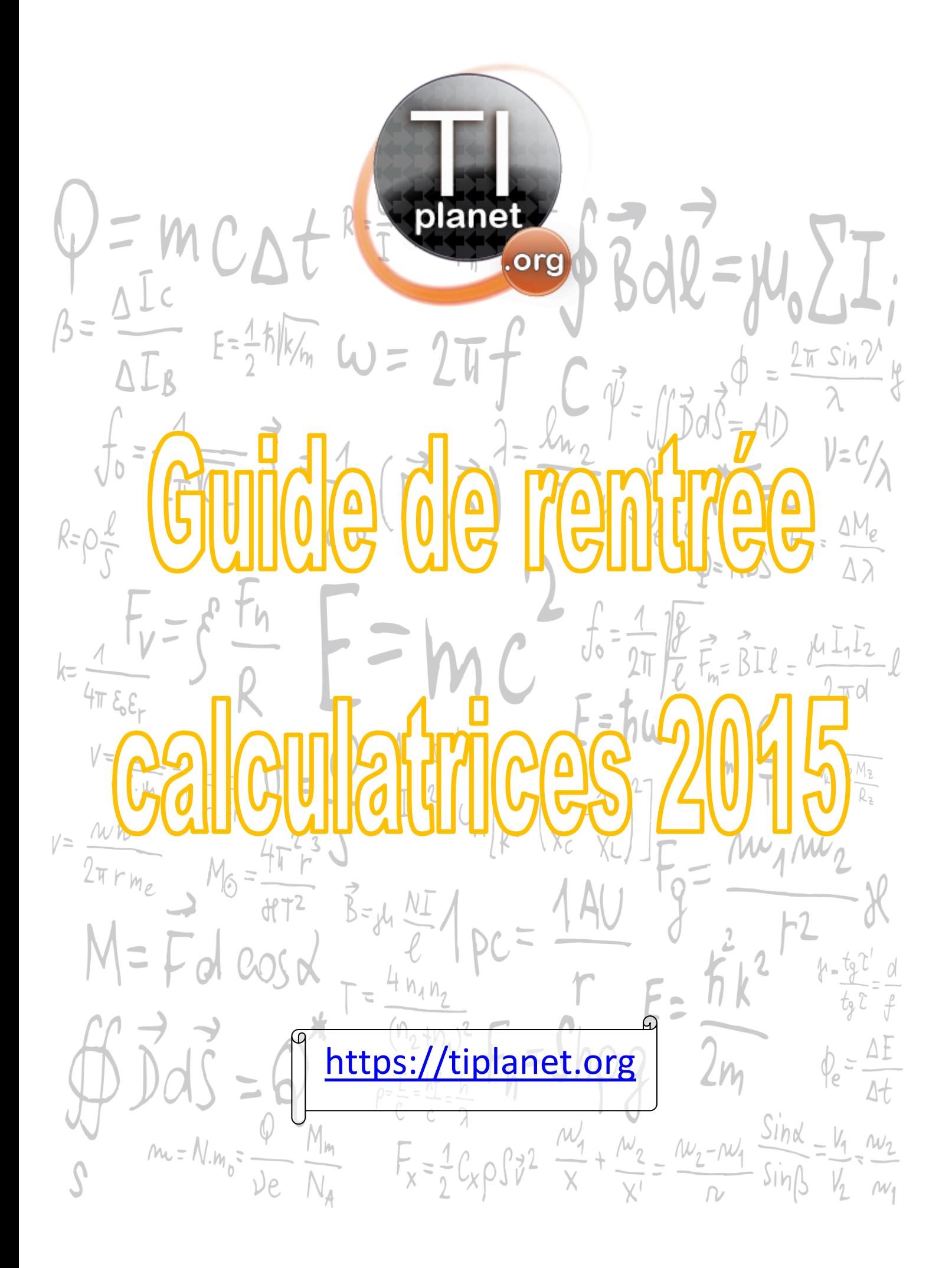

#### **Sommaire**

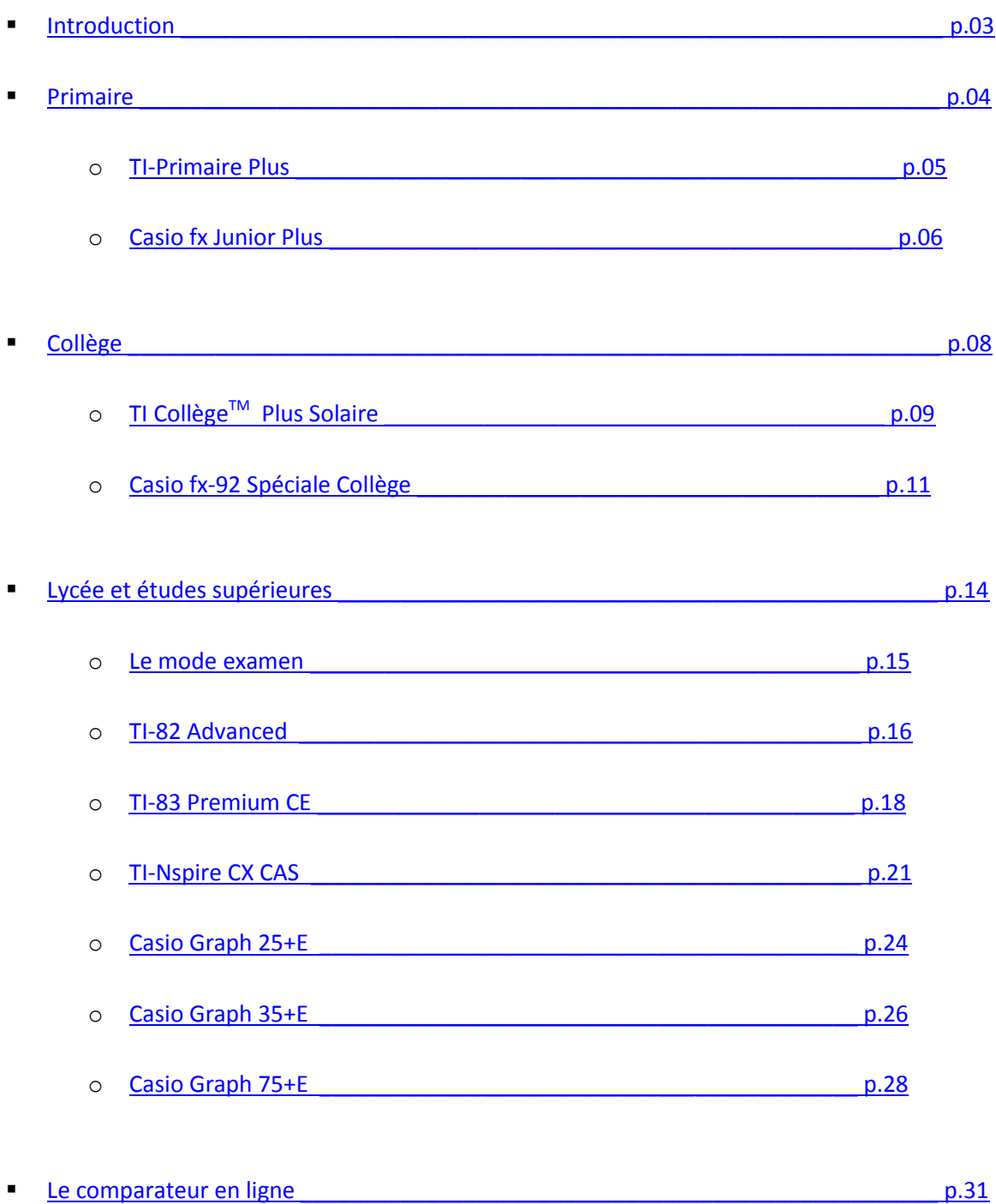

#### **Introduction**

<span id="page-2-0"></span>Ce guide de rentrée 2015 a été conçu afin de vous aider et de vous guider dans le choix de votre calculatrice que vous soyez en primaire, au collège, au lycée, ou que vous suiviez des études supérieures.

La calculatrice est aujourd'hui un outil indispensable dans le système de l'éducation en France, notamment en mathématiques et en physique-chimie.

Tous les modèles présents dans ce guide sont conformes aux programmes de l'Éducation Nationale pour le niveau concerné.

Nous avons fait le choix de mettre les modèles principaux, vous les trouverez donc facilement sur Internet, et en grande surface.

Vous trouverez après chaque catégorie un tableau récapitulatif, qui vous aidera à orienter votre décision vers un modèle en particulier.

Nous tenons à préciser avant toute chose que ce guide ne fait pas le choix à votre place, mais vous aide à faire le votre.

Nous vous souhaitons une bonne lecture.

# <span id="page-3-0"></span> $\frac{1}{\sqrt{2}}\int_0^L\int_0^L\int_0^L\int_0^L\int_0^L\int_0^L\int_0^L\int_0^L\int_0^L\int_0^L\int_0^L\int_0^L\int_0^L\int_0^L\int_0^L\int_0^L\int_0^L\int_0^L\int_0^L\int_0^L\int_0^L\int_0^L\int_0^L\int_0^L\int_0^L\int_0^L\int_0^L\int_0^L\int_0^L\int_0^L\int_0^L\int_0^L\int_0^L\int_0^L\int_0^L$

# **TI-Primaire Plus**

<span id="page-4-0"></span>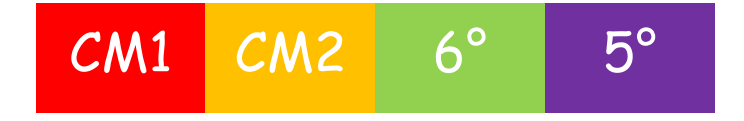

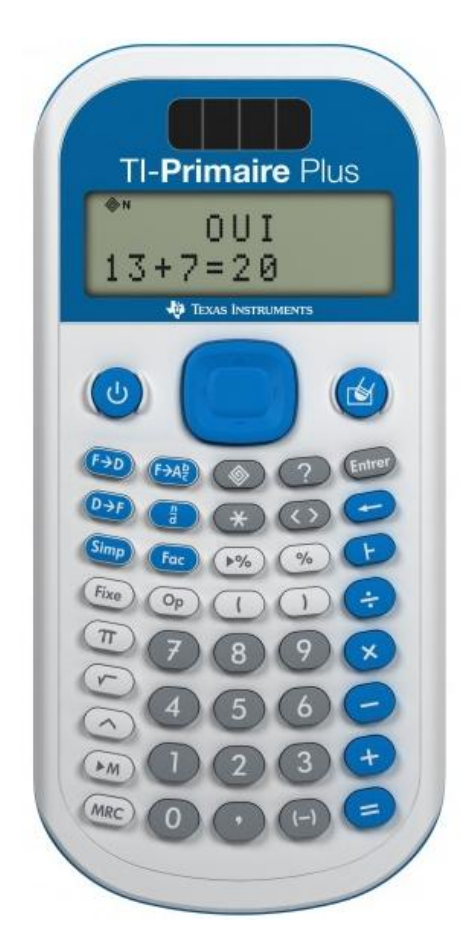

#### **Fonctionnalités :**

 $\checkmark$  Calculatrice exerciseur tout en français

 $\checkmark$  Outil d'investigation et d'entraînement au calcul mental grâce à son mode « exercice »

- $\checkmark$  Manipulation des fractions
- Opérateur constant avec compteur
- $\checkmark$  Division euclidienne
- $\checkmark$  Expression sans inconnue
- $\checkmark$  Expression avec des valeurs inconnues
- $\checkmark$  Expression avec des opérations inconnues
- $\checkmark$  Affichage naturel
- $\checkmark$  Priorité algébrique des opérations

Retrouvez notre test complet : [https://tiplanet.org/forum/viewtopic.php?t=13895&p=157446](https://www.tiplanet.org/forum/viewtopic.php?t=13895&p=157446)

# **Casio fx Junior Plus**

<span id="page-5-0"></span>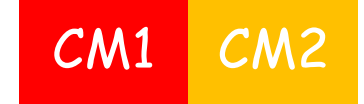

**Fonctionnalités :** 

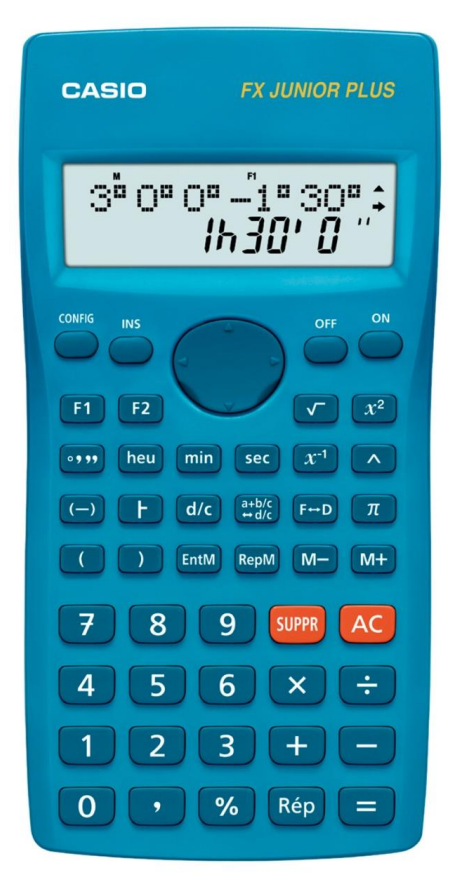

 $\checkmark$  Fonction HMS : conversion heure/ minute/seconde (ou conversion degré/ minute/ seconde)

- $\checkmark$  Priorité dans les calculs
- Parenthèses

 $\checkmark$  Division euclidienne, calculs sur les fractions

- - 2 opérateurs constants
	- $\checkmark$  Calculs et fonctions de base
	- Calcul de pourcentage

 Mémoire indépendante : permet d'effectuer des additions et des soustractions sur la mémoire

 $\checkmark$  Ajustement du contraste possible

 $\checkmark$  Bouton directionnel permettant les corrections et le retour en arrière

 Touche Rép : possibilité de rappeler le dernier résultat obtenu

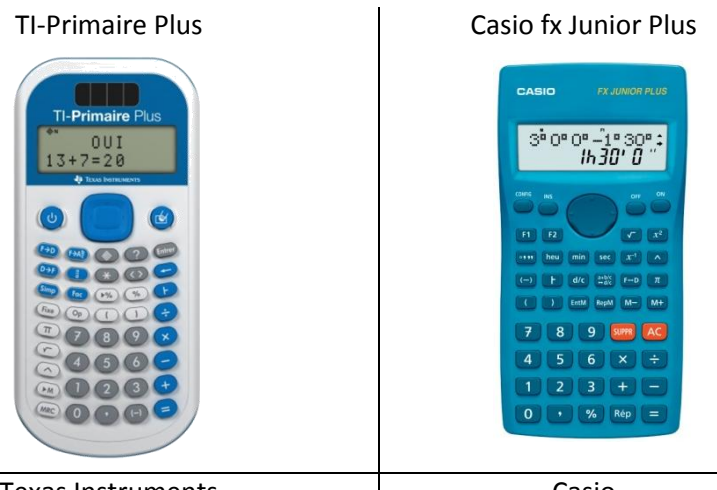

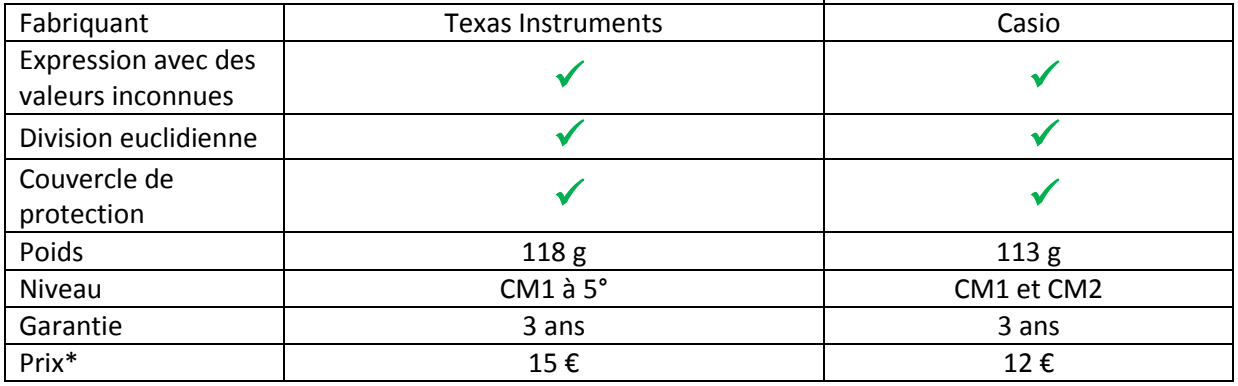

Le prix mentionné ci-dessus est le prix public conseillé, il vous est donné à titre indicatif.

<span id="page-7-0"></span>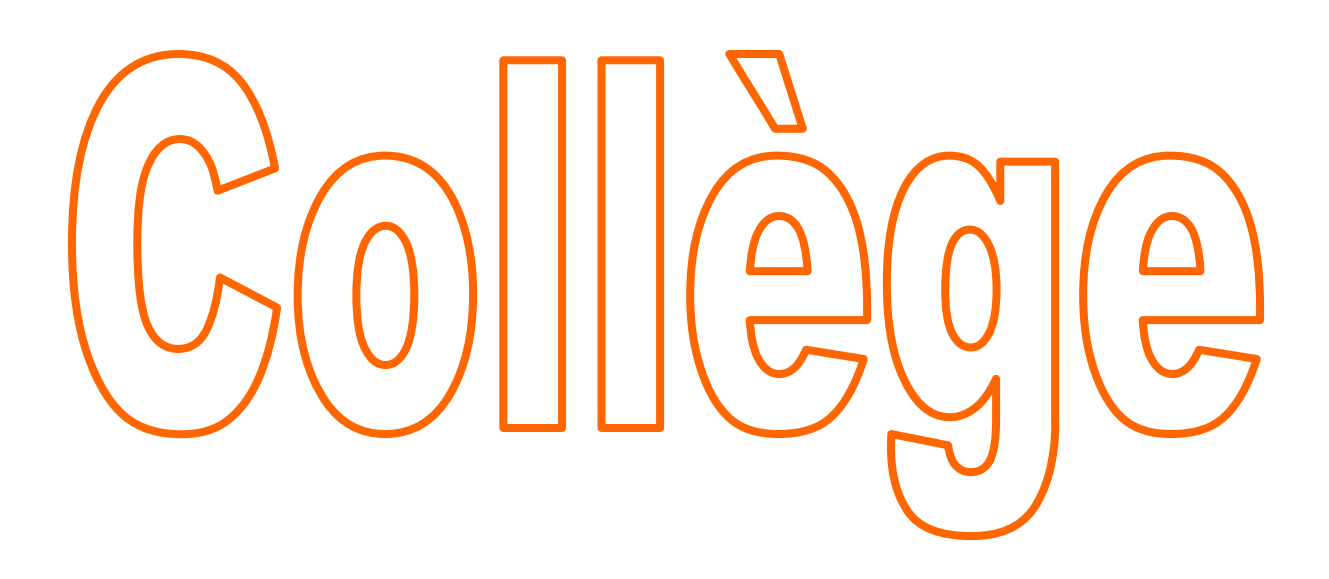

## **TI Collège™ Plus Solaire**

<span id="page-8-0"></span>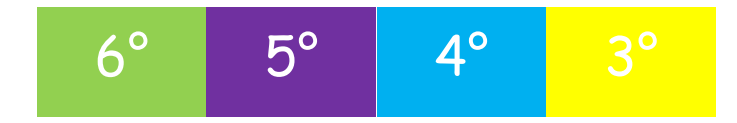

#### **Fonctionnalités :**

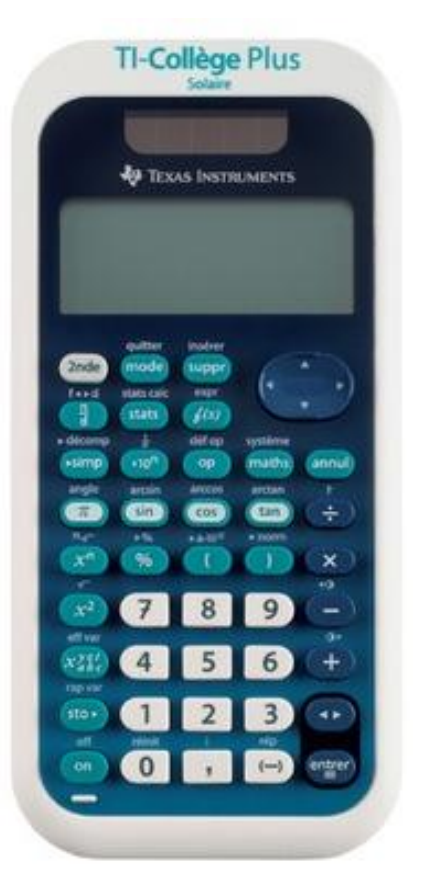

- $\checkmark$  Calculs de base
- Priorité opératoire
- Puissances de 10

 $\checkmark$  3 modes d'affichage des nombres : normal (FLO), scientifique (SCI) et ingénieur (ING).

 Conversions fraction/décimal, décimal/pourcentage, fraction/pourcentage, puissance de 10/nombre en écriture normale, degrés/radians/grades, Degrés, Minutes, Secondes/nombre décimal.

Générateur de nombres aléatoires entiers ou décimaux (randn et rand).

 $\checkmark$  Fonctions fractions : 1 touche pour entrer les fractions françaises ( $\checkmark$ ), Indication de simplification possible d'une fraction (N/D ->n/d), Simplification pas à pas/automatique (Manuel ou Auto), Indication du diviseur lors de la simplification (Div).

- $\checkmark$  Écriture naturelle des fractions et des racines
- $\checkmark$  Division euclidienne de 2 entiers avec affichage du quotient (Q) et du reste (R).
- $\checkmark$  Trigonométrie :  $\pi$ , cos, sin et tan en accès direct, Arcsin, Arccos, Arctan en accès second.
- $\checkmark$  Unités et conversions d'angles : 3 unités pour les mesures d'angles : degrés, radians, grades
- $\checkmark$  Notation symbolique de Pi dans les calculs en radians  $(\pi + \pi/2) = 3\pi/2$
- $\checkmark$  Fonctions pourcentages : % et conversion en %
- $\checkmark$  Fonctions carré, racine carrée, puissance et racine x-ième.
- Fonctions mathématiques avancées dans le menu maths : pgcd, ppcm, arrondi, reste, nombre aléatoire, partie entière, troncature, maximum, minimum, valeur absolue.
- $\checkmark$  Statistiques à 1 ou 2 variables avec calcul de l'effectif total (N), les moyennes, la médiane, le 1er et 3è quartile, l'étendue, les sommes, la régression linéaire ax+b (a,b), le coefficient de corrélation (r).
- $\checkmark$  Etude de fonctions linéaires et affines.
- $\checkmark$  Tableau de valeurs
- $\checkmark$  Résolution de systèmes d'équations à 2 inconnues

Retrouvez notre test complet : [https://tiplanet.org/forum/viewtopic.php?t=10970](https://www.tiplanet.org/forum/viewtopic.php?t=10970)

# **Casio fx-92 Spéciale Collège**

<span id="page-10-0"></span>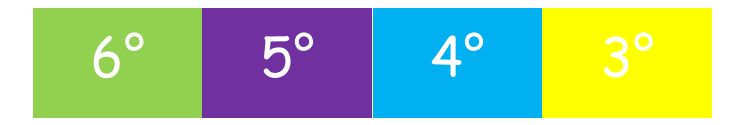

#### **Fonctionnalités :**

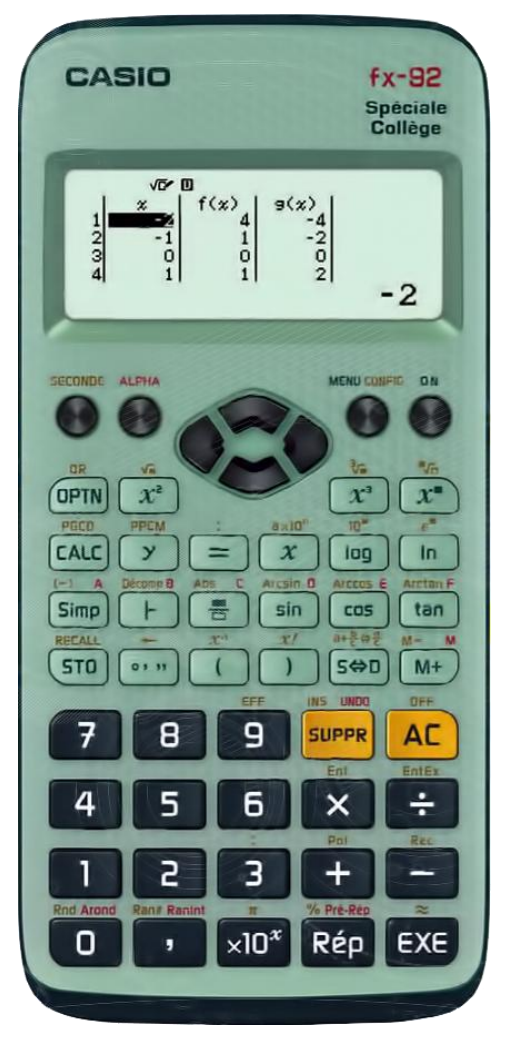

 $\checkmark$  Résolution de systèmes d'équations linéaires : 2, 3 et 4 inconnues

- $\checkmark$  Statistiques à 1 ou 2 variables
- $\checkmark$  Tableau de valeurs jusqu'à 2 fonctions

 Génération de codes QR pour visualiser le tableau de valeurs et le graphique associés sur un smartphone ou une tablette

- $\checkmark$  Mémoire de 9 variables
- Mémoire de la réponse précédente
- $\checkmark$  Décomposition en facteurs premiers
- Calcul de PGCD/PPCM

 $\checkmark$  Simplification manuelle ou automatique de fractions

- Arrondis avec précision du nombre de décimales
- Vérification d'égalité d'expressions
- Détermination de la 4e proportionnelle
- Génération de nombres entiers aléatoires
- $\checkmark$  Division euclidienne, calcul sur les fractions
- Fonctions trigonométriques et fonctions trigonométriques réciproques

Conversion deg/mm/sec <> décimale

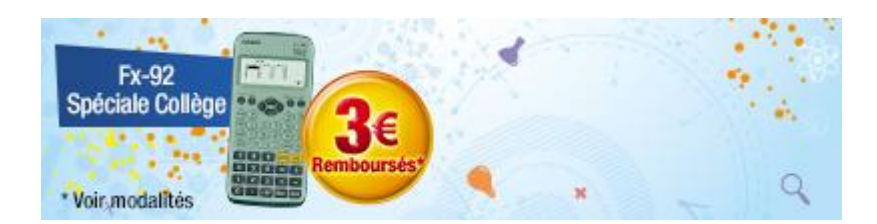

Casio rembourse 3€ en différé pour l'achat d'une Casio fx-92 Spéciale Collège. Pour plus d'infos : <https://casiorentree2015.e-odr.fr/>

Retrouvez notre test complet : [https://tiplanet.org/forum/viewtopic.php?f=51&t=16377](https://www.tiplanet.org/forum/viewtopic.php?f=51&t=16377)

#### Tableau récapitulatif

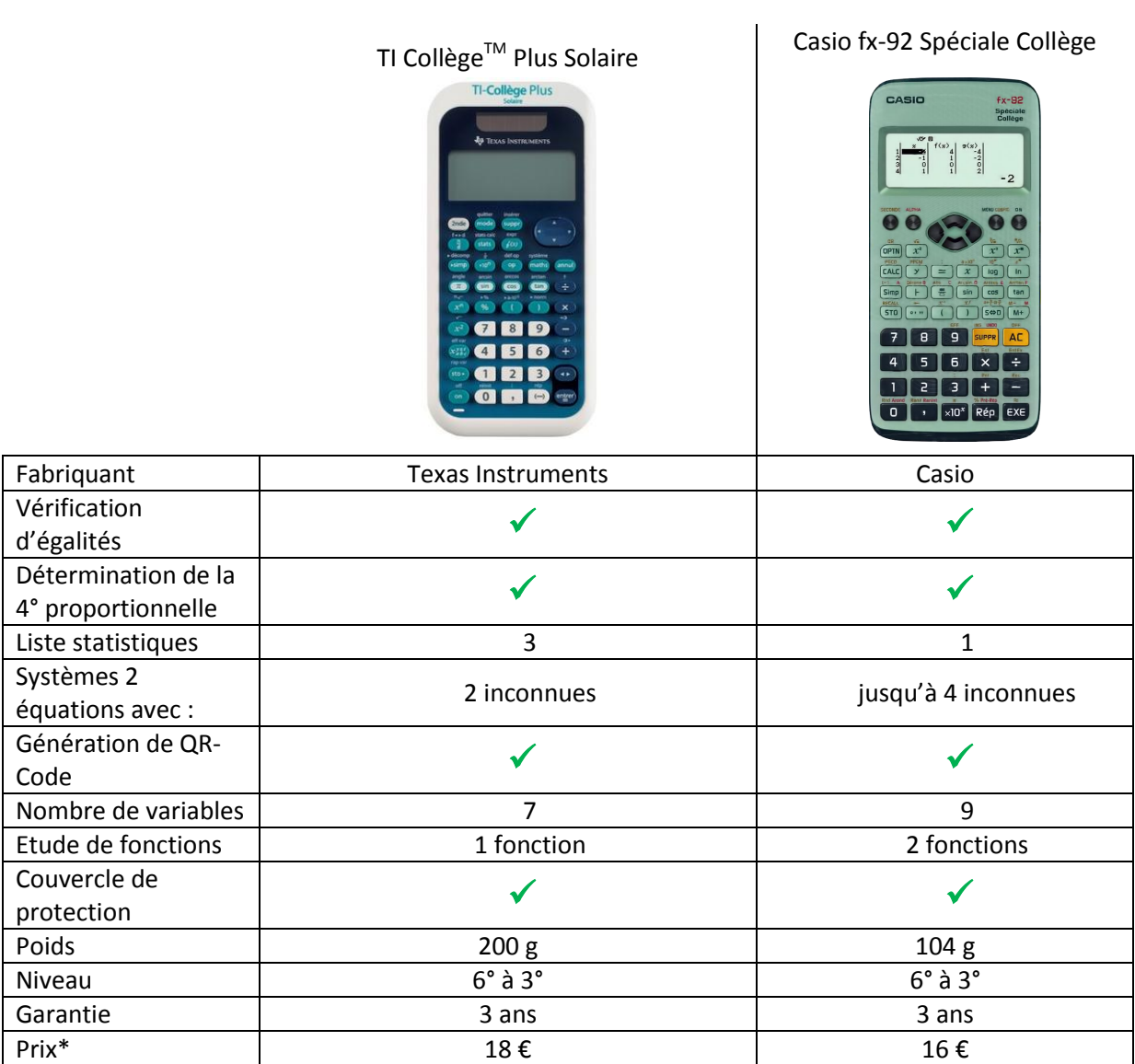

Le prix mentionné ci-dessus est le prix public conseillé, il vous est donné à titre indicatif.

<span id="page-13-0"></span>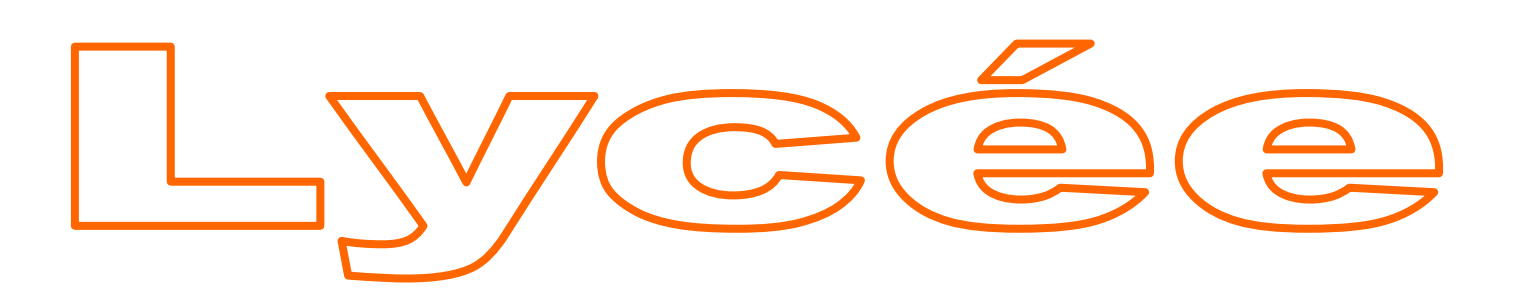

# & études supérieures

#### **Le mode examen**

<span id="page-14-0"></span>Le mode examen, est une fonctionnalité qui devra **obligatoirement** être présente sur toutes les calculatrices graphiques à mémoires pour les examens et concours nationaux (dont le Diplôme National du Brevet et le Baccalauréat) à compter de la session 2018.

Les élèves entrant en 2nde à la rentrée 2015, passeront le BAC en 2018, **ils doivent donc acheter dès cette rentrée une calculatrice dotée du mode examen.** Ceci évitera qu'ils aient à racheter une nouvelle calculatrice pour passer le BAC en 2018.

Pour plus d'information concernant les modalités, l'application, et les spécifications du mode examen, cliquez sur le lien ci-après : [https://tiplanet.org/forum/viewtopic.php?f=62&t=16279](https://www.tiplanet.org/forum/viewtopic.php?f=62&t=16279)

Retrouvez aussi la liste des modèles dotés du mode examen, conforme à la nouvelle règlementation : [https://tiplanet.org/forum/viewtopic.php?f=49&t=16946](https://www.tiplanet.org/forum/viewtopic.php?f=49&t=16946)

### **TI-82 Advanced**

<span id="page-15-0"></span>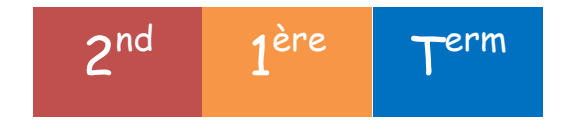

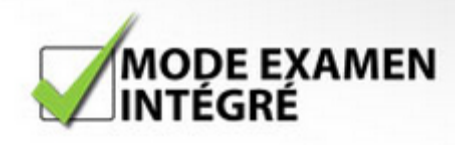

#### **Fonctionnalités :**

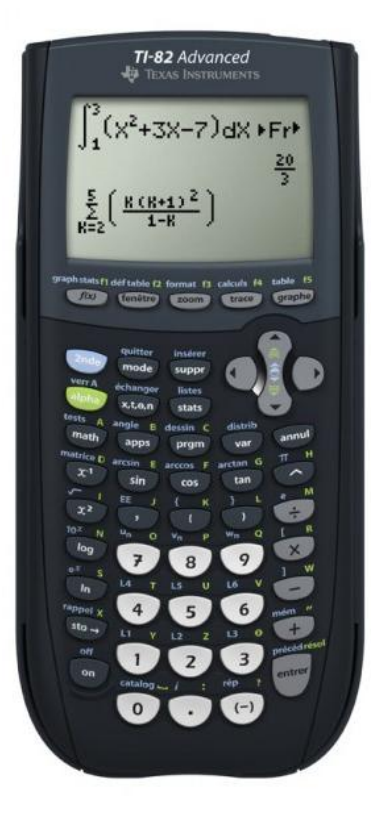

- Analyse graphique : permet de visualiser simultanément équation, graphique et coordonnées
	- Statistiques : inclut les tests d'hypothèses et les intervalles de confiance
- Fonctions financières : valeurs présente et future, analyse de cash-flow et d'amortissements
- $\checkmark$  Solveur d'équations : résolution interactive d'équations
- Écran partagé graphique / données : permet de tracer un graphique et de faire défiler les valeurs simultanément
- $\checkmark$  Matrices : jusqu'à 10 matrices dont la taille n'est limitée que par la

mémoire disponible

- $\checkmark$  Listes de données : possibilités de donner un nom aux listes de données, et de mémoriser jusqu'à 999 éléments par liste
- $\checkmark$  Nombres complexes : les opérations peuvent être effectuées en coordonnées polaires ou rectangulaires
- Les sciences à portée de main avec l'application FLASH préinstallée ou à télécharger, EasyData™, pour la collecte de mesures en temps réel : temps, distance, température, intensité, tension,... compatible avec le CBL™ et le CBR™.
- Saisie et affichage des formules mathématiques et des fractions en écriture naturelle (mode MathPrint™) comme dans les manuels scolaires
- $\checkmark$  Navigation dans l'historique des calculs et rappel des calculs pour un usage simplifié
- Connectivité directe à l'ordinateur grâce à son port USB : possibilité ainsi d'accroître ses performances grâce aux mises à jours du système d'exploitation et au téléchargement d'applications logicielles en fonction de vos besoins

Retrouvez notre test complet : [https://tiplanet.org/forum/viewtopic.php?f=41&t=16297](https://www.tiplanet.org/forum/viewtopic.php?f=41&t=16297)

# **TI-83 Premium CE**

<span id="page-17-0"></span>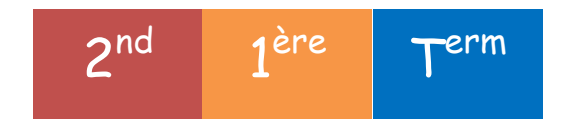

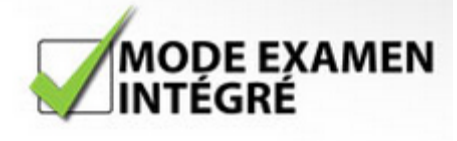

#### **Fonctionnalités :**

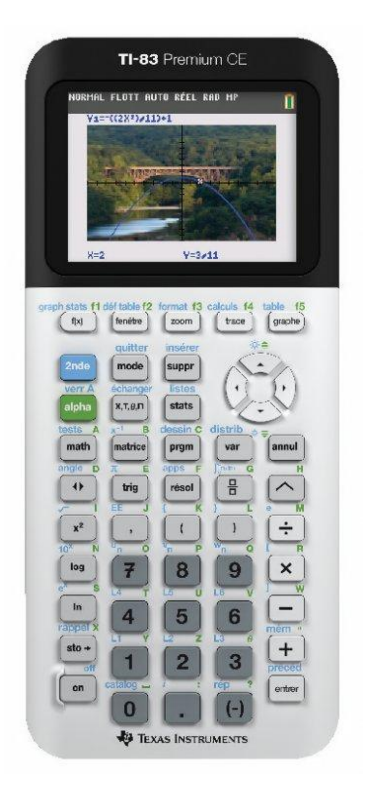

- Insérer des images à l'arrière-plan des graphiques
	- 15 couleurs pour les courbes représentatives des fonctions
- $\checkmark$  Modifier le style et la couleur des axes et des grilles sur les graphiques
	- Aide à la syntaxe via le catalogue

 Catalogue alphabétique de toutes les opérations des calculatrices TI dans un même menu

Fonctions avancées accessibles via les menus déroulants

- Nombres réels et complexes calculés avec une précision de 14 chiffres et affichés avec 10 chiffres et un exposant à 2 chiffres
- Graphiques avec 10 fonctions, 6 expressions paramétriques, 6 expressions polaires et 3 suites définies de façon récursive
- Jusqu'à 10 fonctions graphiques définies, enregistrées, tracées et analysées simultanément
- $\checkmark$  Le mode graphique séquentiel (c'est-à-dire pour l'étude de suites) affiche les graphiques chronologiques, les graphiques en escaliers/toiles d'araignée et les graphiques en phase
- $\checkmark$  Noms de liste définis par l'utilisateur. Les listes stockent jusqu'à 999 éléments. 17 fonctions zoom interactives
- $\checkmark$  Évaluations numériques fournies au format tabulaire pour tous les modes graphiques
- Analyse interactive des valeurs des fonctions, des racines, des maximums, des minimums, des intégrales et des dérivées
- $\checkmark$  8 styles de graphes différents pour distinguer l'aspect de chaque graphe tracé.
- $\checkmark$  Options de partage horizontal et vertical de l'écran
- Affichage côte à côte du graphique et du tableau
- $\checkmark$  Stocke jusqu'à 10 matrices 20 x 20
- $\checkmark$  Les opérations matricielles incluent les opérations d'inversion, de déterminant, de transposition, d'augmentation, de forme échelonnée réduite et de ligne élémentaire. Conversion des matrices en listes et inversement
- Analyse statistique à une et deux variables à base de listes, y compris les modèles logistiques, sinusoïdaux, médiane-médiane, linéaires, logarithmiques, exponentielles, puissance, polynomiaux carrés, polynomiaux cubiques et régression polynomiale par la méthode des moindres carrés
- $\checkmark$  3 types de représentations statistiques : nuage de points, courbe xy, histogrammes, tracés réguliers et tracés en boîte à moustaches modifiés, et tracés de probabilité normale
- $\checkmark$  Fonctions statistiques avancées incluant 10 fonctions de test d'hypothèse, 7 fonctions d'intervalle de confiance et analyse de la variance
- 15 fonctions de distribution des probabilités, dont loi normale, test de Student, test du khi-2, loi binomiale, loi de Poisson
- Fonctions financières dont TVM (Time-Value-of-Money), cash-flow et amortissement. Éditeur interactif plein écran pour la résolution des problèmes TVM
- L'éditeur de résolution interactive des équations permet de résoudre numériquement différentes variables d'une équation
- $\checkmark$  11 calculs de régression

Retrouvez notre test complet : [https://tiplanet.org/forum/viewtopic.php?f=41&t=15885](https://www.tiplanet.org/forum/viewtopic.php?f=41&t=15885)

Pour savoir où acheter la TI-83 Premium CE au meilleur prix, clique sur le lien ci-après:<https://tiplanet.org/forum/viewtopic.php?f=41&t=16947>

# **TI-Nspire CX CAS**

<span id="page-20-0"></span>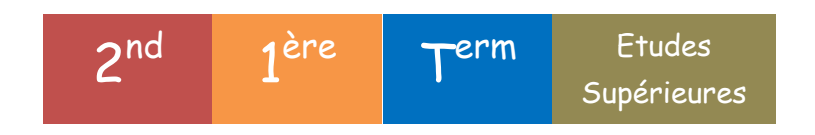

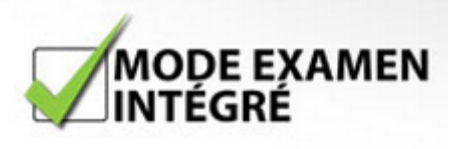

#### **Fonctionnalités :**

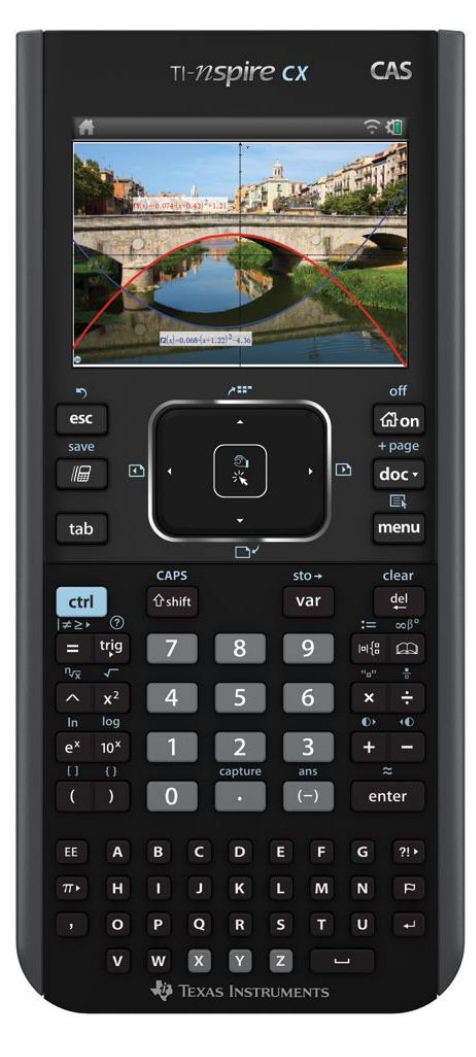

 Capacités de calcul formel (CAS) : calcul de dérivées, de primitives, de limites, factorisation, développement, formule de trigonométrie, etc...

#### **/!\ Les TI-Nspire CX ne possèdent pas les fonctionnalités CAS mentionnées ci-dessus.**

 Graphiques de fonctions, paramétriques, polaires, séquentiels, 3D

 $\checkmark$  Définir de nombreuses fonctions graphiques, les enregistrer, les tracer et les analyser en même temps

- $\checkmark$  Noms de listes définis par l'utilisateur dans Tableurs & listes
- $\checkmark$  Onze fonctions de zoom interactives

 $\checkmark$  Évaluations numériques sous forme de tableaux pour tous les modes graphiques

Analyse interactive des valeurs de fonctions, des racines, des

maximums, des minimums, des intégrales et des dérivés

 $\checkmark$  Six styles de graphes différents et 15 couleurs au choix pour différencier l'aspect de chaque graphe dessiné

- $\checkmark$  Opérations matricielles notamment : inverse, déterminant, transposition, augmentation, échelon de ligne réduit et opérations de ligne élémentaires. Convertir les matrices en listes et vice versa. Calculer les valeurs propres et les vecteurs propres
- Analyse statistique à une et deux variables à partir d'une liste, notamment les modèles de régression logistique, sinusoïdale, med-med, linéaire, logarithmique, exponentielle, puissance, polynomiale de degré 2, polynomiale de degré 3 et polynomiale de degré 4
- $\checkmark$  Trois définitions de courbes statistiques pour les nuages de points, les graphiques xy, les histogrammes, les diagrammes de quartiles réguliers et modifiés et les diagrammes de probabilité normaux
- $\checkmark$  Analyse statistique avancée, notamment 10 fonctions de test d'hypothèse, sept fonctions d'intervalle de confiance et analyse de la variance à un facteur
- $\checkmark$  Dix-huit fonctions de distribution de probabilité, notamment la fonction de distribution cumulative (CDF), la fonction de densité de probabilité (PDF) et la fonction de distribution de probabilité inverse pour les distributions normales, de khi carré, t et F ; et les fonctions CDF et PDF pour les distributions binomiales, géométriques et distributions de Poisson
- Fonctionnalités géométriques interactives et intégrées.
- Touches alphabétiques rapides
- Menus déroulants simples : émulez le fonctionnement intuitif des fonctions informatiques courantes
- $\checkmark$  Documents TI-Nspire(tm) (fichiers au format .tns) Enregistrer et examiner le travail ; créer, modifier et enregistrer des documents TI-Nspire(tm) (fichiers au format .tns) - Fichiers compatibles avec le logiciel TI-Nspire™ et les calculatrices TI-Nspire™ - Partagez à l'aide de la messagerie électronique intégrée et de la fonctionnalité Dropbox
- Utilisez des images (aux formats jpeg, jpg, bmp et png) pouvant être superposées avec des éléments graphiques
- Explorez des expressions mathématiques sous une forme symbolique, consultez les tendances et comprenez les principes mathématiques sur lesquels sont basées les formules.
- Visualisez plusieurs représentations d'un seul problème : algébrique, graphique, géométrique, numérique et écrit.
- $\checkmark$  La fonction Chem Box permet de saisir aisément des formules et des équations chimiques
- Manipulez des représentations liées de propriétés afin d'actualiser instantanément les autres et présentez des liens significatifs sans changer d'écrans (saisissez par exemple une fonction graphique et déplacez-la pour voir l'effet produit sur les équations et les listes de données correspondantes)

Pour plus d'informations, visitez l'article de notre wiki : [https://wiki.tiplanet.org/Séries\\_TI-Nspire\\_CX](https://wiki.tiplanet.org/S%C3%A9ries_TI-Nspire_CX)

<span id="page-22-0"></span>Pour savoir où acheter la TI-Nspire CX CAS au meilleur prix, clique sur le lien ciaprès:<https://tiplanet.org/forum/viewtopic.php?f=43&t=17037>

# **Casio Graph 25+E**

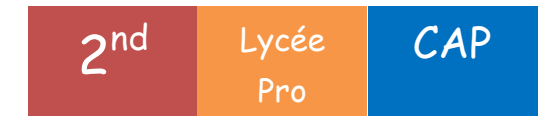

#### **Fonctionnalités :**

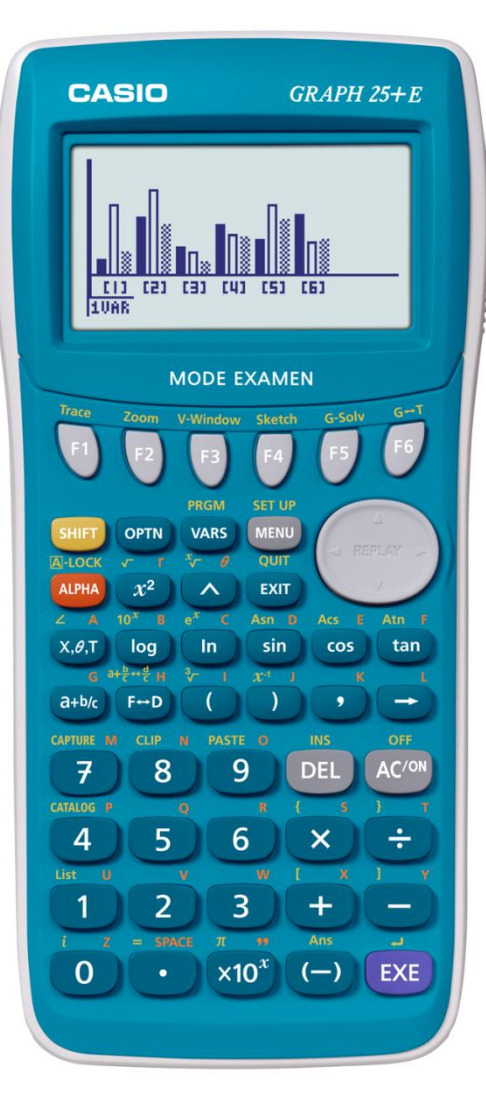

- Calcul de PGCD/PPCM
- $\times$  Intégration
- Résolution de systèmes d'équations linéaires
- Fonctions trigonométriques
- Calcul de nombres dérivés

 $\checkmark$  Fonctions : racine carrée, cubique et puissance, puissance de 10, logarithmes népérien et décimal, exponentielle

- $\checkmark$  Calcul de fractions
- $\checkmark$  Calcul sexagésimal
- Opérations sur les listes

 $\checkmark$  Calcul sur les listes (mémoire 226 listes, taille maxi 999)

- $\checkmark$  Tableaux de valeurs
- $\checkmark$  Conversion deg/rad/grad
- $\times$  Mémoire 20 graphes
- Graphes cartésiens, paramétrés et polaires
- $\checkmark$  Tracé simultané de courbes

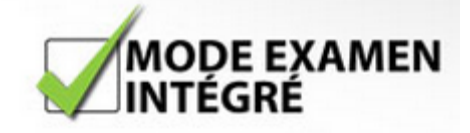

- $\checkmark$  Fonction trace, zoom, solveur graphique
- $\checkmark$  Histogrammes et diagrammes statistiques
- $\checkmark$  Résolution d'inéquations
- $\checkmark$  Statistiques à 1 et 2 variables
- Écart-type, somme, moyenne
- Courbes de régression
- $\checkmark$  Combinaisons, permutations
- Génération de nombres aléatoires

Retrouvez notre test complet : [https://tiplanet.org/forum/viewtopic.php?f=51&t=16391](https://www.tiplanet.org/forum/viewtopic.php?f=51&t=16391)

# **Casio Graph 35+E**

<span id="page-25-0"></span>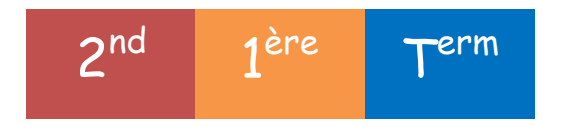

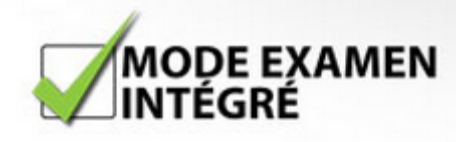

#### **Fonctionnalités :**

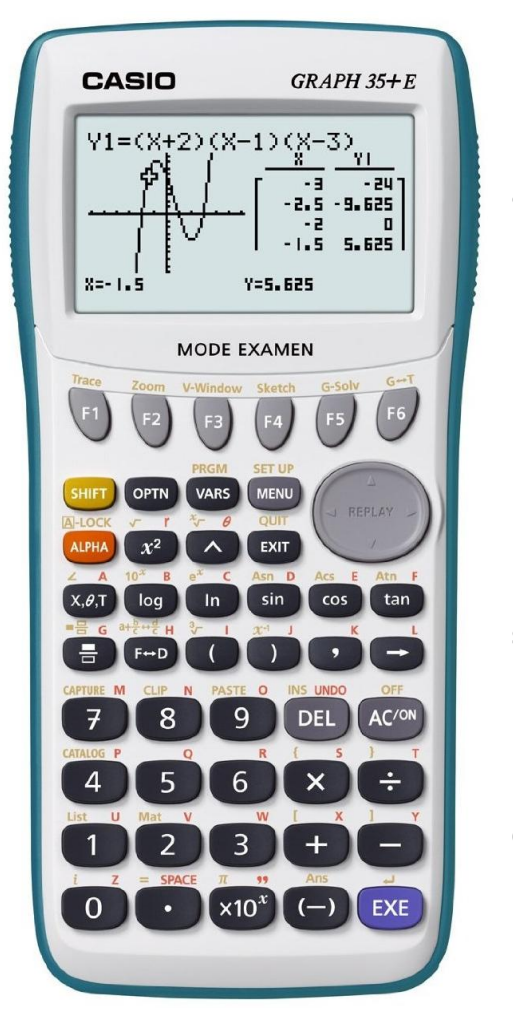

- $\checkmark$  Écriture naturelle Génération de nombres entiers aléatoires  $\checkmark$  Simplification automatique ou manuelle Calcul de PGCD/PPCM Fonction Ref/Rref  $\checkmark$  Fonction Reste  $\checkmark$  Calcul des quartiles (Q1 et Q3) en mode standard ou OnData  $\checkmark$  Fonctions polynomiales (Mode EQUA) Calcul financier avancé (dépréciation, calcul d'épargne…) Dérivation/Intégration
	-

 $\checkmark$  Résolution de systèmes d'équations (6)

- 
- $\checkmark$  Calcul sur les suites
- $\checkmark$  Statistiques à 1 et 2 variables, statistiques avancées
- Probabilités Arrangements Combinaisons
- $\checkmark$  Calcul sur les listes (mémoire 26 listes, taille maxi 999)
- $\checkmark$  Nombres complexes
- Conversions d'unités
- $\checkmark$  Représentation graphique des primitives, des inégalités, des diagrammes circulaires, en bâtons…
- $\checkmark$  Solveur numérique et graphique
- Résolution graphique d'inéquations
- $\checkmark$  Tracé dynamique de courbes
- Zoom, tracé de points, lignes

<span id="page-26-0"></span>Retrouvez notre test complet : [https://tiplanet.org/forum/viewtopic.php?f=51&t=16329](https://www.tiplanet.org/forum/viewtopic.php?f=51&t=16329)

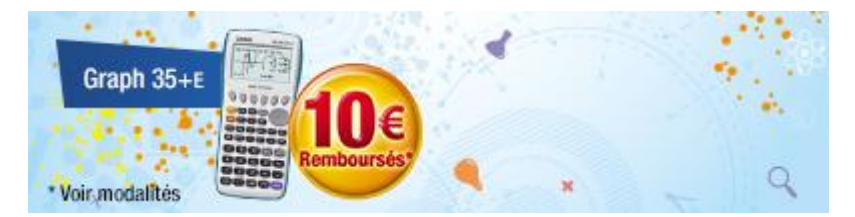

Casio rembourse 10€ en différé pour l'achat d'une Casio Graph 35+E. Pour plus d'infos : <https://casiorentree2015.e-odr.fr/>

# **Casio Graph 75+E**

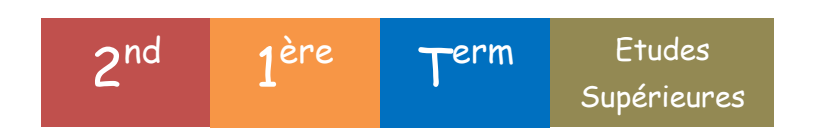

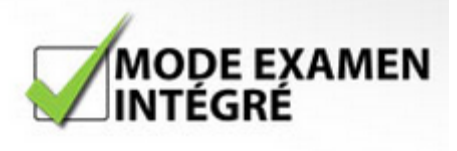

#### **Fonctionnalités :**

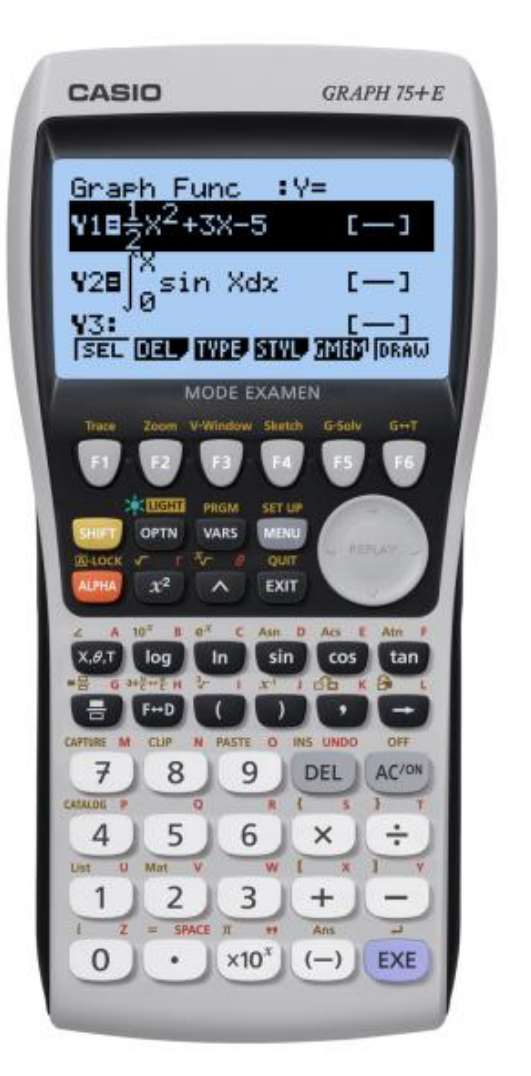

 Génération de nombres entiers aléatoires  $\checkmark$  Simplification automatique ou manuelle Dérivées première d/dx et seconde d2/dx2  $\checkmark$  Calcul matriciel : inversions, produit...  $\checkmark$  Ajout automatique de parenthèses  $\checkmark$  Intégrales définies Résolution de systèmes d'équations  $\checkmark$  Calcul sur les suites Fonctions trigonométriques et hyperboliques  $\checkmark$  Nombres complexes  $\checkmark$  Calcul vectoriel

- Solveur numérique
- $\checkmark$  Listes tableau de valeurs
- Calcul sur les listes (mémoire 26 listes, taille maxi 999)
- Calculs financiers avancés
- Tableur : création de tables de données
- $4$  types d'affichage de Graph (gras, pointillés...)
- Tracé de familles de courbes
- Figures libres, imposées de géométrie animées
- $\checkmark$  Solveur numérique et graphique
- $\checkmark$  Résolution graphique d'inéquations
- Zoom, tracé de points, lignes

Retrouvez notre test complet : [https://tiplanet.org/forum/viewtopic.php?f=51&t=16276](https://www.tiplanet.org/forum/viewtopic.php?f=51&t=16276)

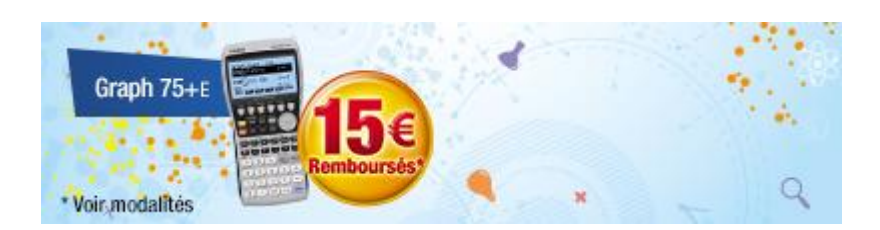

Casio rembourse 15€ en différé pour l'achat d'une Casio Graph 75+E. Pour plus d'infos : <https://casiorentree2015.e-odr.fr/>

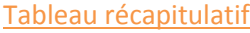

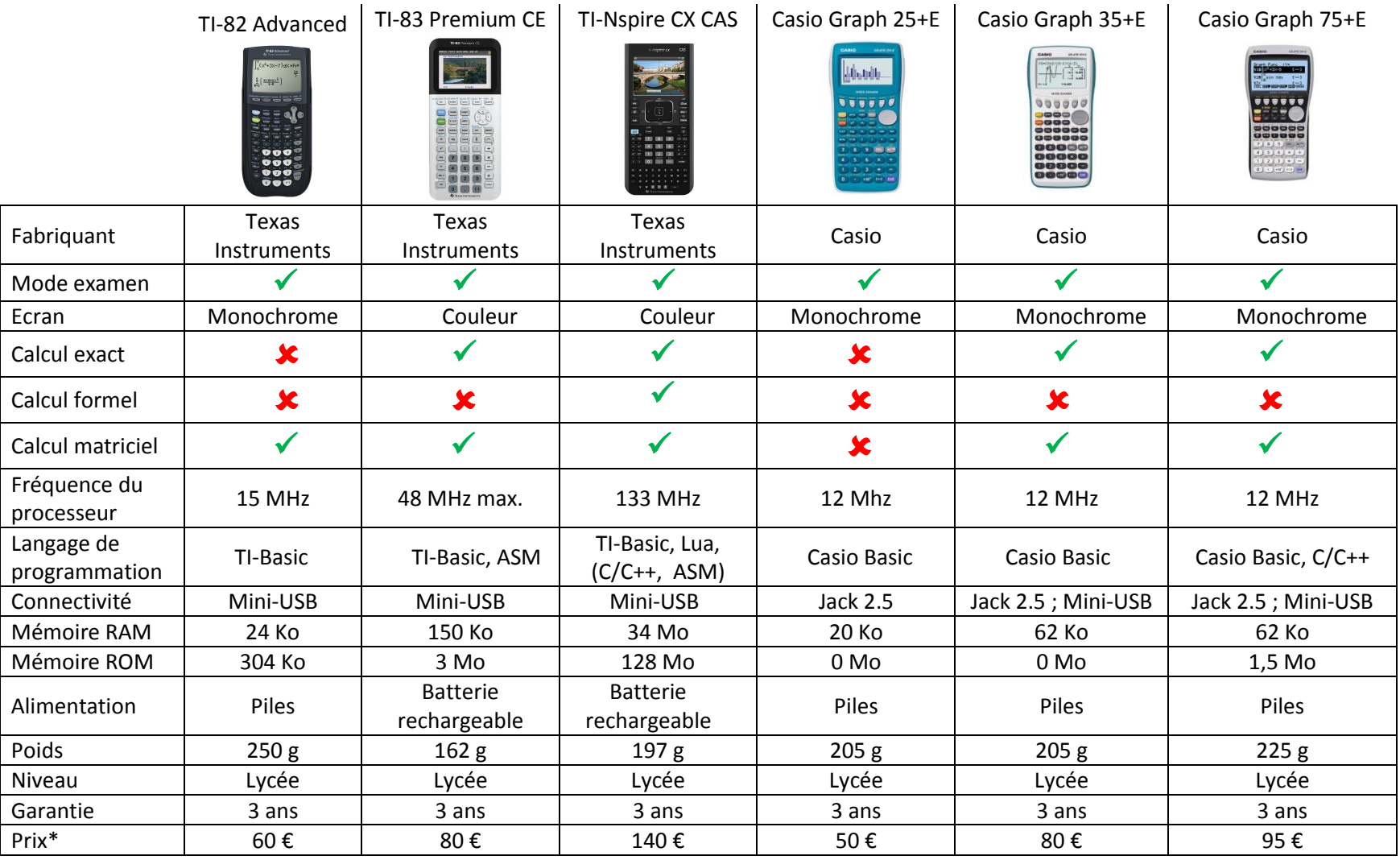

\*Le prix mentionné ci-dessus est le prix public conseillé, il vous est donné à titre indicatif.

# **Comparateur en ligne**

<span id="page-30-0"></span>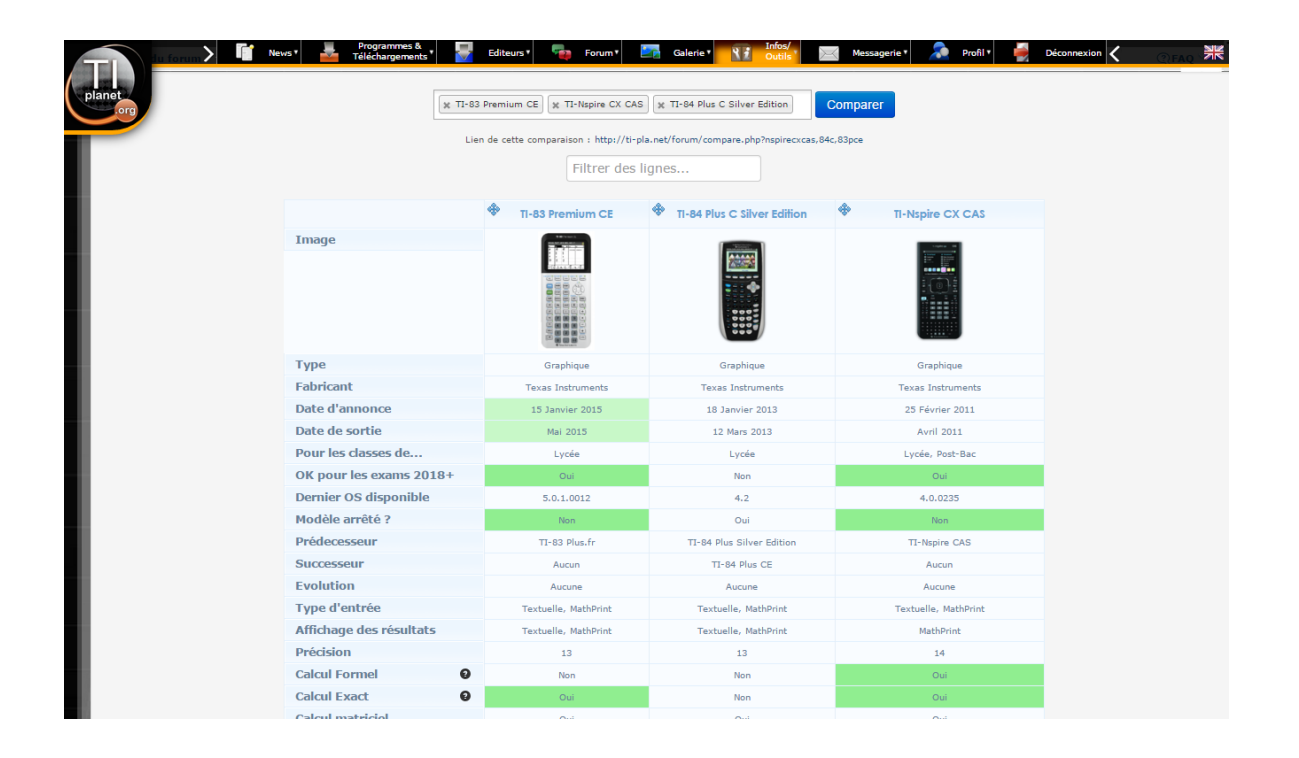

Découvrez notre comparateur de calculatrices en ligne, pour comparer tous les modèles, intuitivement, simplement, et en un seul clic !

**Rendez-vous sur** : [https://tiplanet.org/forum/compare.php](https://www.tiplanet.org/forum/compare.php)

# **Besoin de plus d'informations ?**

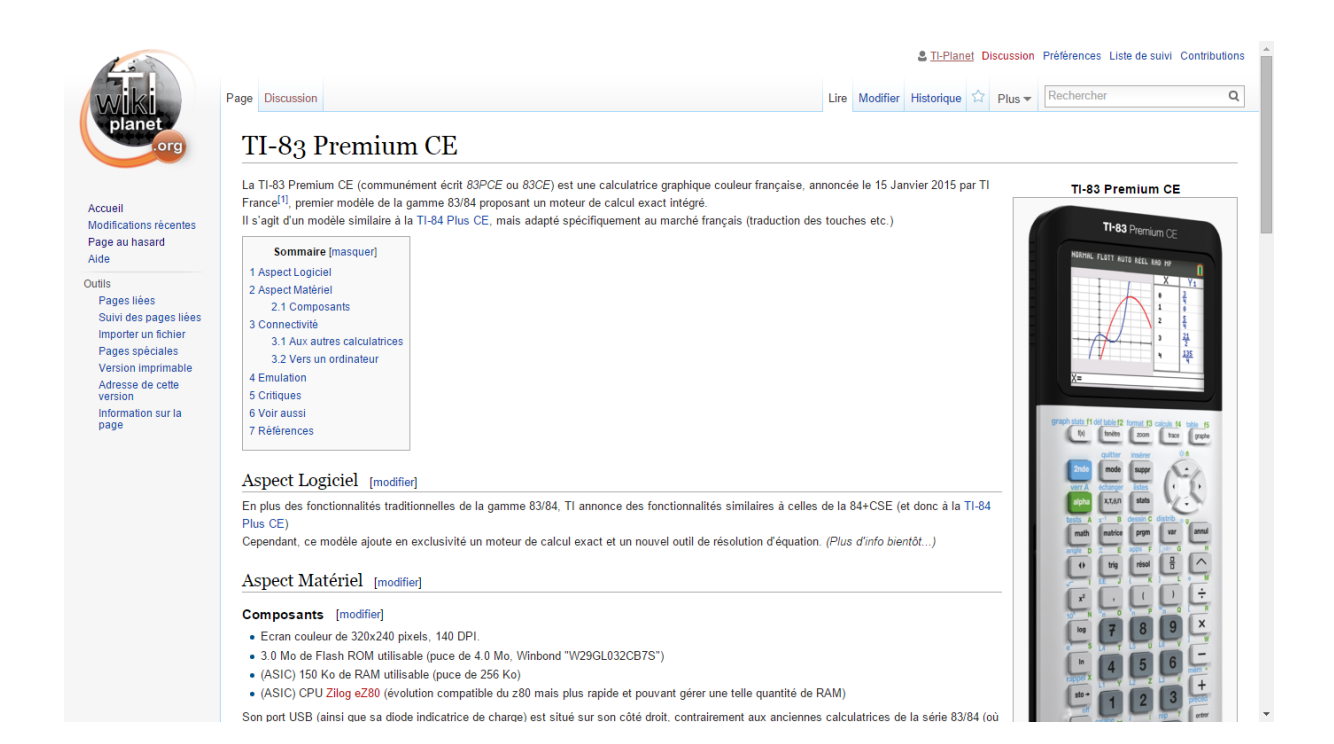

**Notre wiki est fait pour vous !**

Il comporte une page détaillée pour chaque modèle TI, avec toutes les informations dont vous avez besoin.

**Alors n'attendez plus, rendez-vous vite sur : [https://wiki.tiplanet.org](https://wiki.tiplanet.org/)**

# **Vous n'arrivez pas à faire votre choix ?**

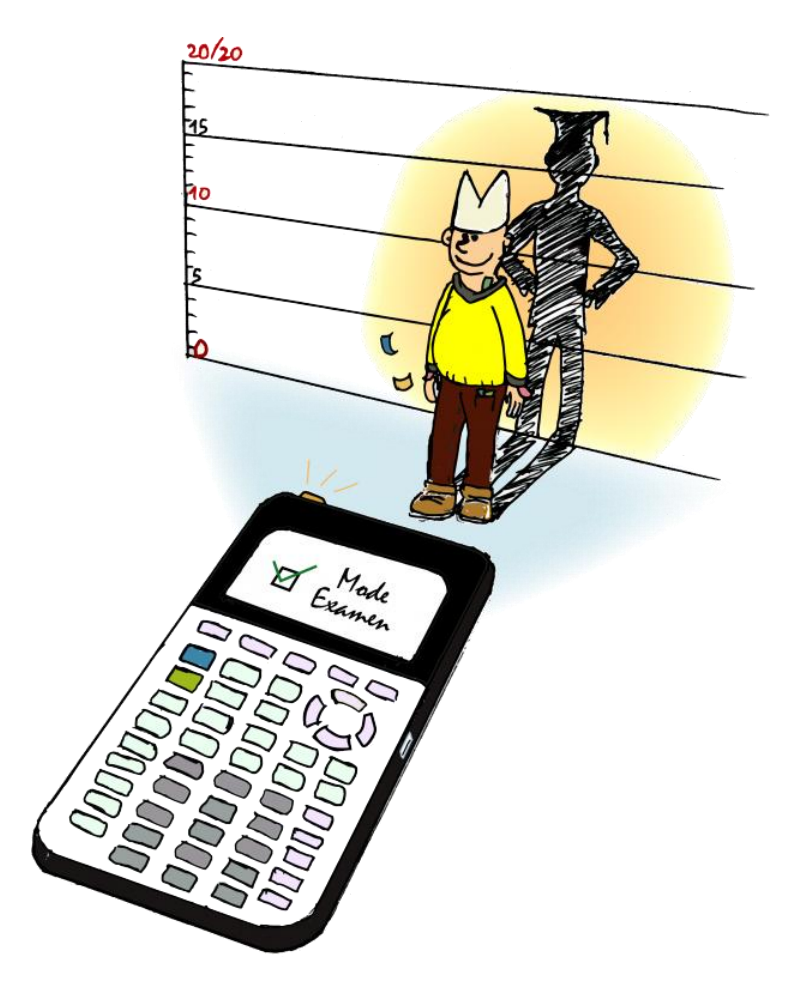

Image : © NeOtuX 2015

#### **Découvrez dès à présent notre Web Série : Quelle Clignotrice Choisir !**

Elle se compose de 15 épisodes et d'un Bilan, qui vous aideront à faire votre choix, sur des critères essentiel que notre équipe a sélectionner pour vous.

Découvrez dès maintenant les épisodes sur notre site web : <https://tiplanet.org/forum/viewtopic.php?t=17051>

Guide de Rentrée TI-Planet 2015

©TI-Planet 2015

[https://www.tiplanet.org](https://www.tiplanet.org/)

Texas Instruments et Casio sont des marques déposées.

Guide réalisé par : Victor D

Toute reproduction de ce guide, même partielle, est formellement interdite sans l'accord préalable de son auteur.

Contact : [victord.tiplanet@googlemail.com](mailto:victord.tiplanet@googlemail.com)

Remercîments : Équipes TI-Planet.